## ログイン

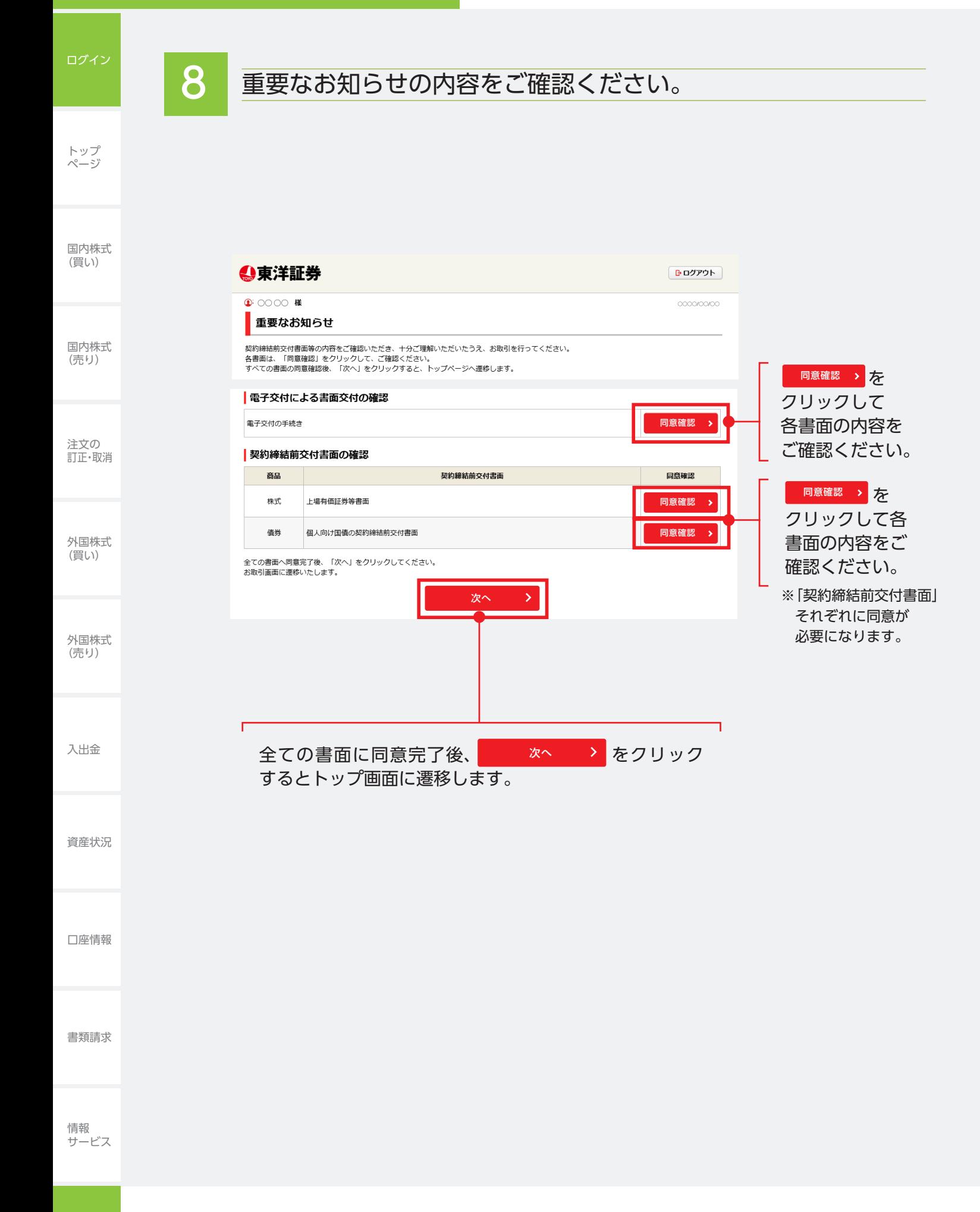

## 9 電子交付サービスをお申込みいただくことができます。

電子交付サービスとは…お客さまへの交付書面(取引報告書や取引残高報告書、年間取 引報告書等の書類)を Web 上で交付し、ご確認いただけるサービスです。 ※お申込いただくと、交付後最大5年間いつでもWeb上で閲覧可能となります。

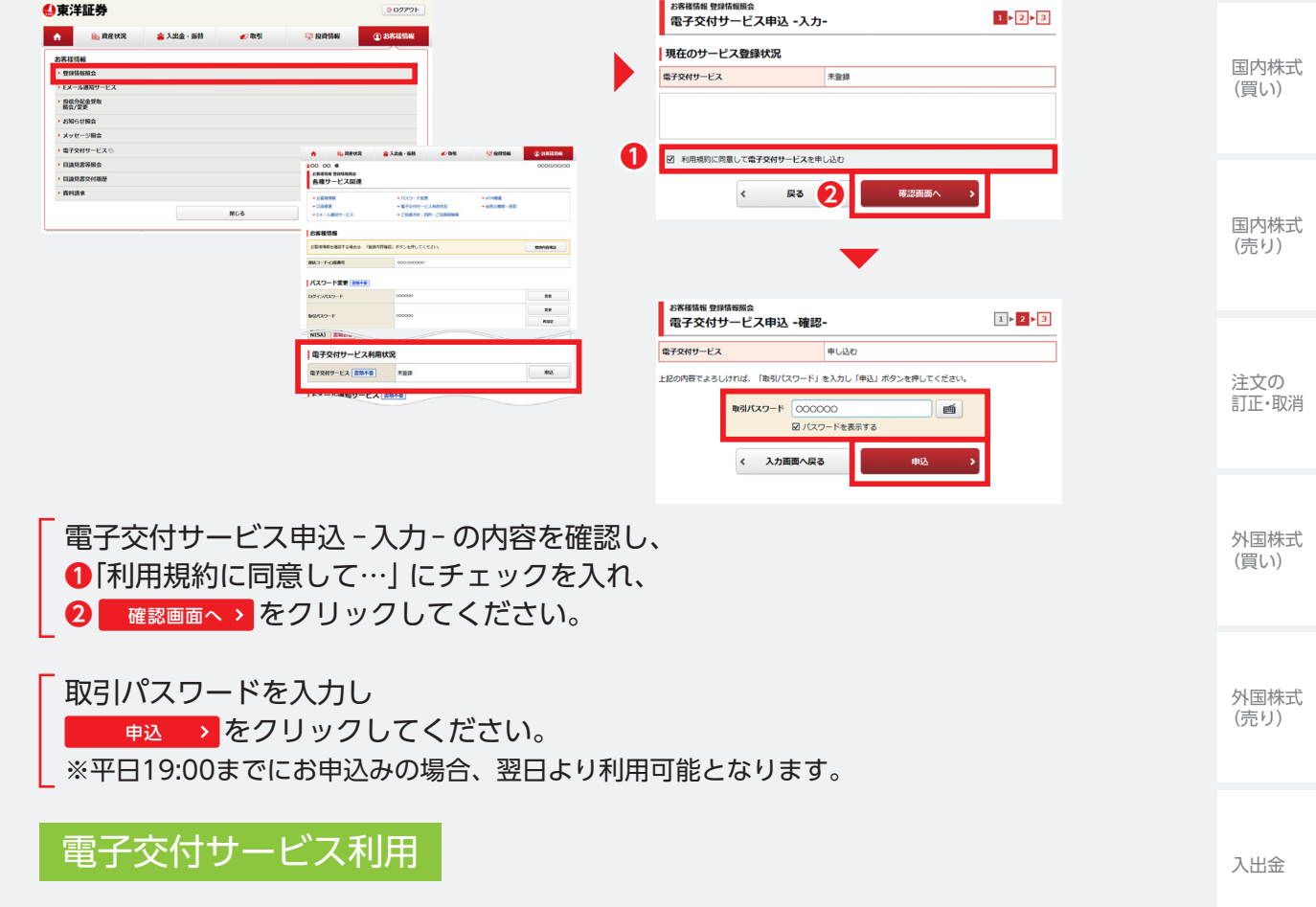

電子交付された報告書等は、電子交付サービスより閲覧できます。

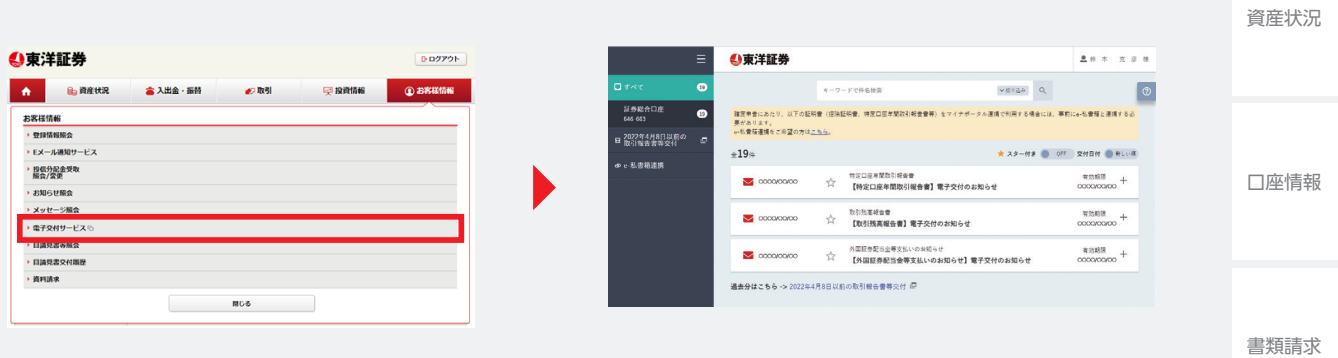

トップ ページ